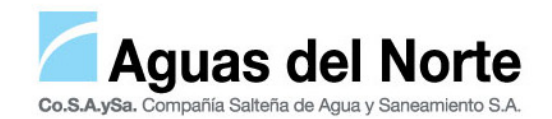

# SOLICITUD DE SUSPENSIÓN DE SERVICIOS SANITARIOS POR DEMOLICIÓN -PROCEDIMIENTO-

## 1. FORMULARIO

Bajar e imprimir el Formulario de Solicitud de Suspensión de Servicios Sanitarios por Demolición desde la página web https://www.aguasdelnortesalta.com.ar/conexiones.php. Completarlo y firmarlo.

## 2. CARGA DE FORMULARIO Y ADJUNTOS

Cargar el formulario en la página web https://www.aguasdelnortesalta.com.ar/tramites\_conexiones.php. En *Tipo de Trámite, seleccione SUSPENSIÓN DE SERVICIO POR DEMOLICIÓN.*

2.1. Adjuntar: \* Formulario (completo y firmado).

\* Documentación de acreditación de titularidad:

ACREDITACIÓN DE TITULARIDAD: cédula parcelaria actualizada, acta de tenencia precaria. En aquellos casos que corresponda adjuntar: boleto de compra/venta, cesiones de derecho compra/venta (en el caso de las cesiones, presentar copia de cada de cesión).

SOLICITANTE O REQUIRENTE: personas físicas: presentación de DNI. del propietario o apoderado autorizado (la autorización deberá tener certificación a través de escribano público). Personas jurídicas: organismos públicos: presentación de contrato de obra pública, DNI. del representante legal/apoderado/persona autorizada (la autorización deberá tener certificación a través de escribano público). Organismos privados: estatuto fundacional/acta constitutiva. Copia de acta de asamblea ordinaria de designación de autoridades vigentes.

**Importante**: La existencia de deuda sobre el usuario solicitante/requirente, impide el ingreso del trámite.

## 3. RESPUESTA POR MEDIO DE CORREO ELECTRÓNICO

Con los requisitos analizados y aprobados, el matriculado recibirá un correo electrónico donde se le informa que ingresó la solicitud y se le remite el número de trámite. Con este número debe solicitar un turno al correo conexionescosaysa@gmail.com, para asistir a Gestión Nuevos Servicios en Casa Central.

## 4. EN GESTIÓN NUEVOS SERVICIOS – DÍA DEL TURNO ASIGNADO:

4.1. Llevar el **Original** del Formulario de Suspensión de Servicios Sanitarios por Demolición -completo y firmado-.

4.2. Abonar el arancel por Inspección.

**Importante**: Si el usuario factura con renta fija se solicitará la instalación del medidor con el diámetro correspondiente. El costo de dicho medidor será facturado en la cuenta del usuario.

### 5. TRABAJOS OPERATIVOS:

- Servicio de agua con medidor: pasando la línea municipal, dejar una llave de paso y una canilla de servicio.
- Servicio de agua sin medidor: instalar gabinete y kit y colocar llave de paso y canilla de servicio.
- Servicio de cloaca: anular la cañería desde la línea municipal hacia el interior del inmueble (colocar tapón en la cañería cloacal).

La documentación no deberá superar los seis (6) meses desde su emisión. Excepciones: catastros de mayor extensión/loteo, lo cual no exime la presentación de los demás requisitos.